# Package 'rivnet'

May 8, 2024

<span id="page-0-0"></span>Type Package

Title Extract and Analyze Rivers from Elevation Data

Version 0.4.2

Description Seamless extraction of river networks from digital elevation models data. The package allows analysis of digital elevation models that can be either externally provided or downloaded from open source repositories (thus interfacing with the 'elevatr' package). Extraction is performed via the 'D8' flow direction algorithm of TauDEM (Terrain Analysis Using Digital Elevation Models), thus interfacing with the 'traudem' package. Resulting river networks are compatible with functions from the 'OCNet' package. See Carraro (2023)  $\langle \text{doi:10.5194/hess-27-3733-2023}\rangle$  for a presentation of the package.

Imports spam, raster, sf, terra, traudem (>= 1.0.3), elevatr, OCNet  $(>= 1.1.0)$ , methods, Rcpp  $(>= 1.0.9)$ , curl, fields

License MIT + file LICENSE

Encoding UTF-8

Suggests knitr, rmarkdown, bookdown

VignetteBuilder knitr

URL <https://lucarraro.github.io/rivnet/>

BugReports <https://github.com/lucarraro/rivnet/issues>

LinkingTo Rcpp

NeedsCompilation yes

Author Luca Carraro [cre, aut], University of Zurich [cph, fnd]

Maintainer Luca Carraro <luca.carraro@hotmail.it>

Repository CRAN

Date/Publication 2024-05-08 09:00:02 UTC

## <span id="page-1-0"></span>R topics documented:

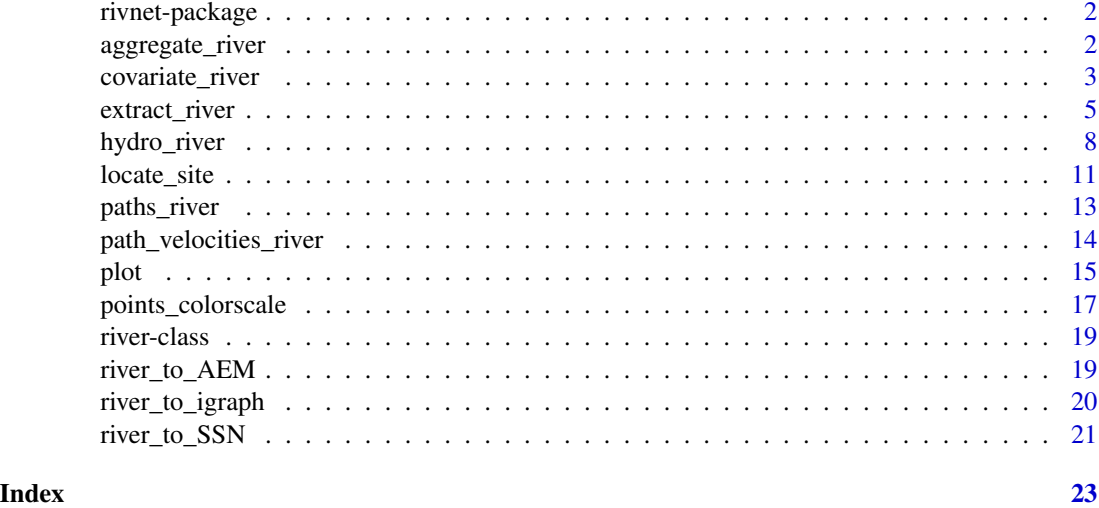

rivnet-package *Extract and Analyze Rivers from Elevation Data.*

#### Description

Seamless extraction of river networks from digital elevation models data. The package allows analysis of digital elevation models that can be either externally provided or downloaded from open source repositories (thus interfacing with the elevatr package). Extraction is performed via the 'D8' flow direction algorithm of TauDEM (Terrain Analysis Using Digital Elevation Models), thus interfacing with the traudem package. Resulting river networks are compatible with functions from the OCNet package.

#### Author(s)

Luca Carraro (<luca.carraro@hotmail.it>)

<span id="page-1-1"></span>aggregate\_river *Aggregate a river*

#### Description

Aggregates a river

#### Usage

aggregate\_river(river, ...)

#### <span id="page-2-0"></span>covariate\_river 3

#### Arguments

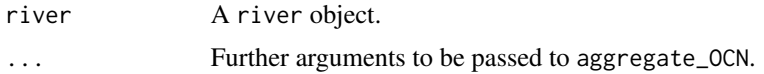

#### Details

This is an alias to [aggregate\\_OCN](#page-0-0).

#### Value

A river object. See aggregate\_OCN for description of its structure.

#### Examples

```
fp <- system.file("extdata/wigger.tif", package="rivnet")
r <- extract_river(outlet=c(637478,237413),
DEM=fp)
r <- aggregate_river(r)
```
covariate\_river *Attribute covariates to nodes of a river network*

#### Description

Attributes covariate values from raster files to subcatchments of a river object. Both local and upstream-averaged covariate values are calculated.

#### Usage

```
covariate_river(x, river, categorical = TRUE, overwrite = FALSE)
```
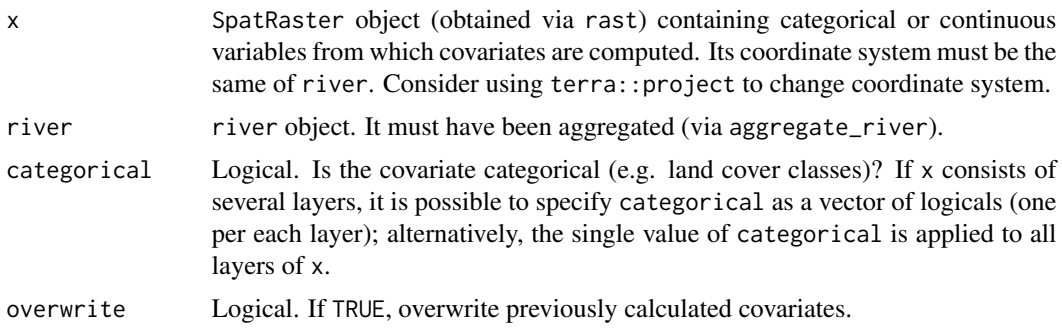

#### Details

If categorical = TRUE, the number of columns of SC\$locCov, SC\$upsCov is equal to the number of unique values of x within the catchment. Column names are composed as " $y_z z$ ", where y = names(x) and z are the unique values of x. Values correspond to the fraction of pixels (FD nodes) within the local/upstream area that are covered by a given category (e.g., land cover type).

If categorical = FALSE, SC\$locCov and SC\$upsCov have a single column named names(x). Values correspond to the mean covariate value within the local/upstream reference area.

If x has multiple layers, columns in the data frames are added sequentially. The same occurs if covariate\_river is run repeated times (for instance, to compute covariates for one SpatRaster object at a time) when overwrite = FALSE.

#### Value

A river object. The following elements are added:

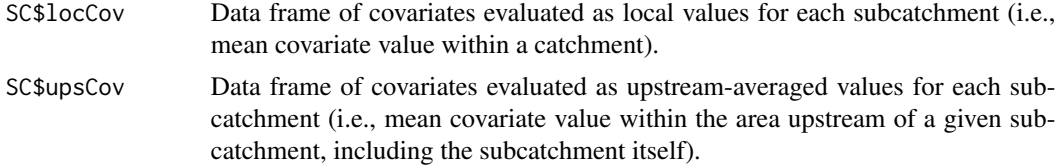

#### See Also

[rast](#page-0-0), [project](#page-0-0)

```
fp <- system.file("extdata/wigger.tif", package="rivnet")
river <- extract_river(outlet=c(637478,237413),
                       DEM=fp)
river <- aggregate_river(river)
# land cover raster file (categorical)
r1 <- terra::rast(system.file("extdata/landcover.tif", package="rivnet"))
# legend: 1-urban; 2-agriculture; 3-forest; 4-improductive
river <- covariate_river(r1, river)
plot(river$SC$locCov[ , 1], river) # fraction of urban area within a subcatchment
plot(river$SC$upsCov[ , 1], river) # fraction of upstream-averaged urban area
# mean air temperature raster file (continuous)
r2 <- terra::rast(system.file("extdata/temperature.tif", package="rivnet"))
river <- covariate_river(r2, river, categorical = FALSE)
plot(river$SC$locCov[, 5], river) # the layer has been added after the 4 previous ones
```
<span id="page-3-0"></span>

<span id="page-4-0"></span>names(river\$SC\$locCov)

<span id="page-4-1"></span>extract\_river *Extract a river*

#### Description

Function that extracts a river network from elevation data via TauDEM's D8 flow direction algorithm. It can return a river object and/or output from TauDEM functions as a raster file. Elevation data can be either downloaded from the web or provided externally.

#### Usage

```
extract_river(outlet, EPSG=NULL, ext=NULL, z=NULL, DEM=NULL,
  as.river=TRUE, as.rast=FALSE, filename=NULL, showPlot=FALSE,
  threshold_parameter=1000, n_processes=1, displayUpdates=0, src="aws",
  args_get_elev_raster=list())
```
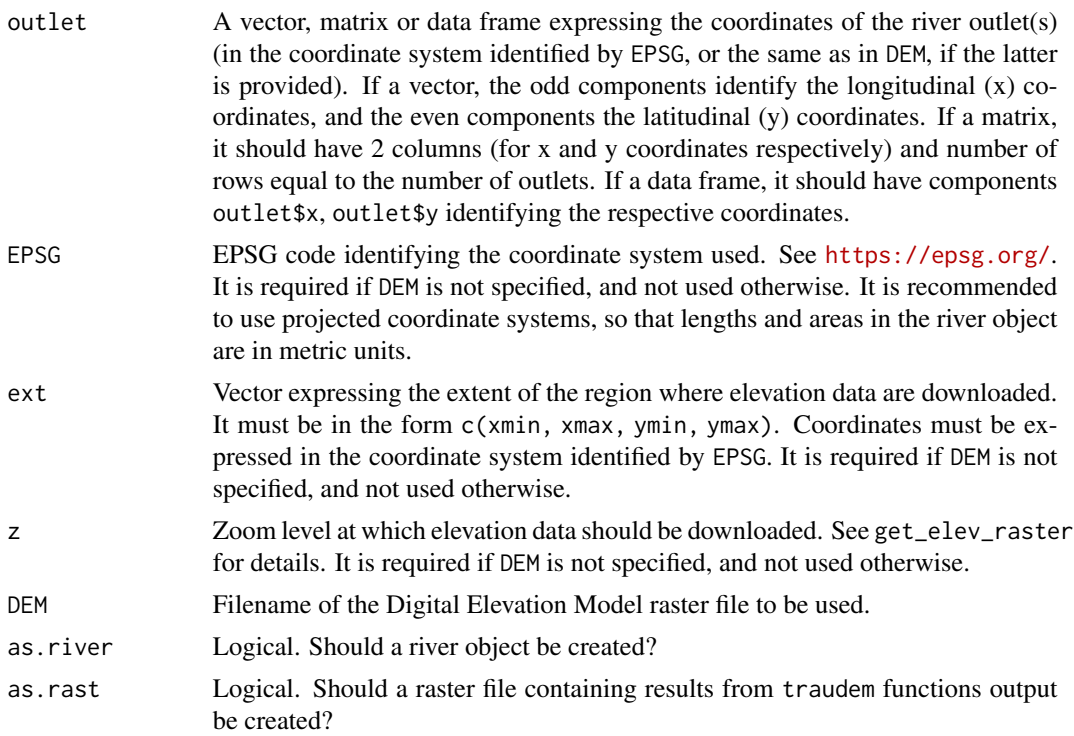

<span id="page-5-0"></span>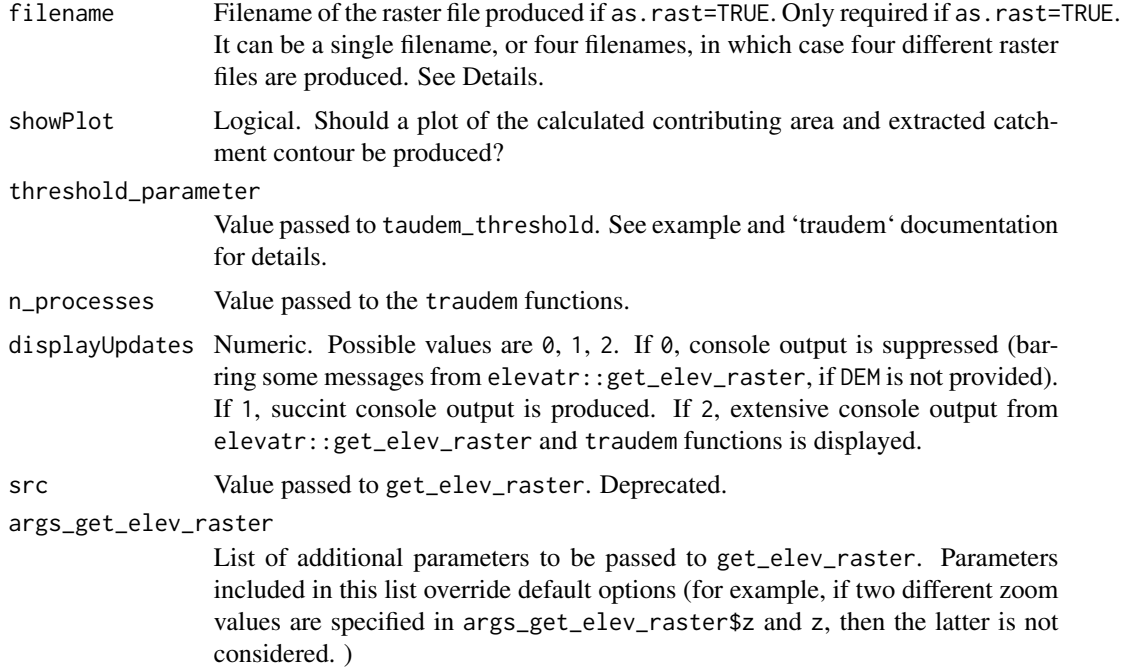

#### Details

This is a wrapper to elevatr and traudem functions, allowing a seamless extraction of river networks from elevation data. The output river object is compatible with OCNet functions (it is equivalent to an OCN produced by landscape\_OCN).

The workflow of TauDEM commands used is as follows: PitRemove -> D8FlowDir -> D8ContributingArea -> StreamDefByThreshold -> MoveOutletsToStreams -> D8ContributingArea. See [https:](https://hydrology.usu.edu/taudem/taudem5/index.html) [//hydrology.usu.edu/taudem/taudem5/index.html](https://hydrology.usu.edu/taudem/taudem5/index.html) for details on TauDEM.

When as.rast = TRUE, a raster file is returned. It consists of four layers:

fel pit-filled elevation data

p D8 flow directions

ad8 contributing area for the whole region

ssa contributing area with respect to the outlet(s) used

The raster file is written via terra::writeRaster.

If nested outlets are specified, the function ignores the upstream outlet.

#### Value

A river object. See create\_OCN, landscape\_OCN for description of its structure.

#### See Also

[get\\_elev\\_raster](#page-0-0), [taudem\\_threshold](#page-0-0), [create\\_OCN](#page-0-0), [landscape\\_OCN](#page-0-0).

#### extract\_river 7

```
# extract the river Wigger (Switzerland) from DEM raster file
# outlet coordinates are expressed in the CH1903/LV03 coordinate system
# (i.e. same as the DEM file)
 fp <- system.file("extdata/wigger.tif", package="rivnet")
 r <- extract_river(outlet=c(637478,237413),
DEM=fp)
r
# same as above but download DEM data via elevatr
r <- extract_river(outlet=c(637478,237413),
EPSG=21781, #CH1903/LV03 coordinate system
ext=c(6.2e5,6.6e5,2e5,2.5e5),
z=8)
# enhance resolution by increasing zoom
r2 <- extract_river(outlet=c(637478,237413),
EPSG=21781, #CH1903/LV03 coordinate system
ext=c(6.2e5,6.6e5,2e5,2.5e5),
z=9)
plot(r)
plot(r2)
# specify two outlets as a data frame
r <- extract_river(outlet=data.frame(x=c(637478,629532),y=c(237413,233782)),
                    EPSG=21781, #CH1903/LV03 coordinate system
                    ext=c(6.2e5,6.6e5,2e5,2.5e5),
                    z=10, showPlot=TRUE)
plot(r)
r <- aggregate_river(r)
plot(r, chooseCM = 2) # display only the second catchment
# (i.e. that identified by the second outlet)
# effect of threshold_parameter
r <- extract_river(outlet = c(637478, 237413),
                    EPSG = 21781, #CH1903/LV03 coordinate system
                    ext = c(6.2e5, 6.6e5, 2e5, 2.5e5),
                    z = 8, threshold_parameter = 50,
    showPlot = TRUE)
plot(r) # if threshold_parameter is too small, the outlet might be located
# in a smaller river reach, and the extracted river network would be too small
# showPlot = TRUE can help identify what is going on
```

```
r <- extract_river(outlet = c(637478, 237413),
                    EPSG = 21781, #CH1903/LV03 coordinate system
                    ext = c(6.2e5, 6.6e5, 2e5, 2.5e5),
                    z = 8, threshold_parameter = 1e5,
    showPlot = TRUE)
plot(r) # if threshold_parameter is too large, the outlet pixel might not be
# located at all (for instance, in this case no cells have contributing area
# above threshold_parameter), hence throwing an error
```
<span id="page-7-1"></span>

```
hydro_river Assign hydraulic variables to a river network
```
#### Description

Assign hydraulic variables (width, water depth, discharge, water velocity, ...) across a river object from measured values based on scaling relationships and/or uniform flow equations.

#### Usage

```
hydro_river(x, river, level = "AG", leopold = TRUE,
expWidth = 0.5, expDepth = 0.4, expQ = 1,
crossSection = "natural", ks = 30, minSlope = NULL)
```
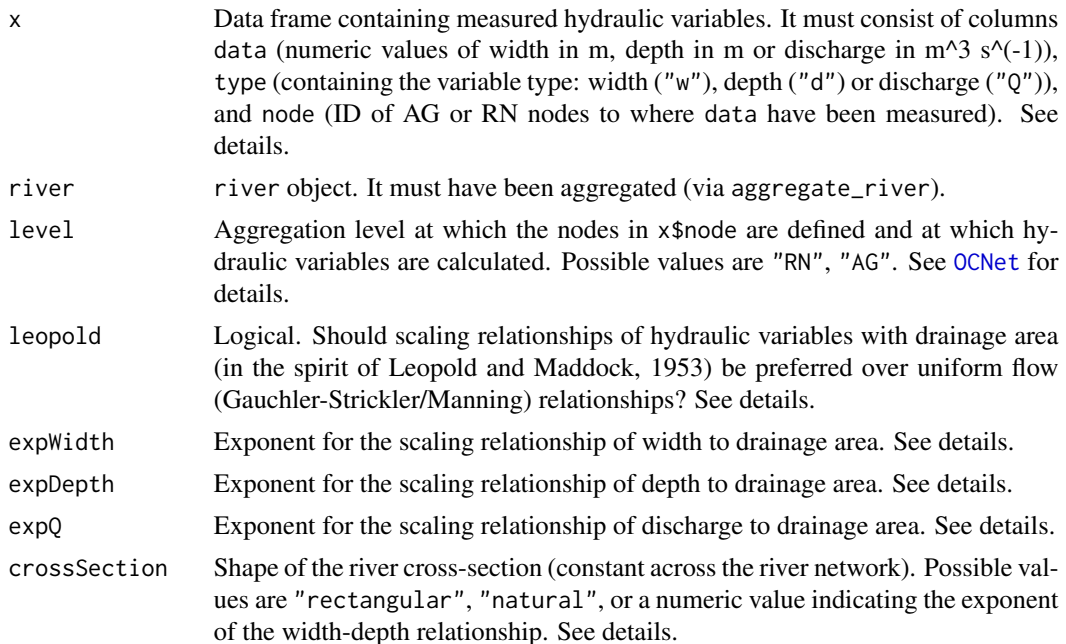

#### hydro\_river 9

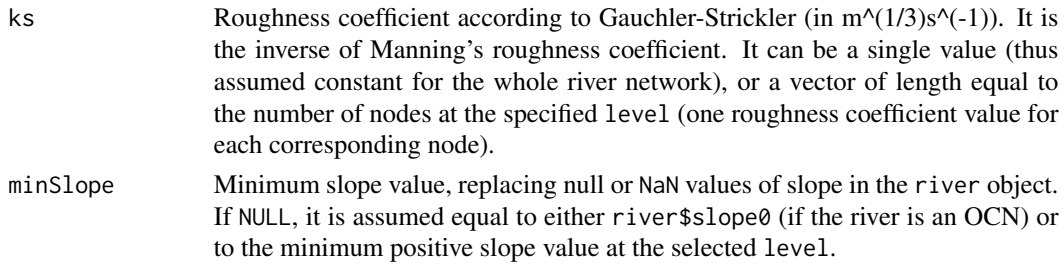

#### **Details**

This function is a more complete version of rivergeometry\_OCN.

x must consist of at least one width value and one value of either depth or discharge. All values included in x\$data must be referred to the same time point, so that spatial interpolation can be performed. If the goal is assessing spatio-temporal changes in hydraulic variables, then hydro\_river must be run independently for each time point. For each node, one cannot specify multiple values of the same variable type. Function locate\_site can be used to attribute x\$node.

If level = "AG", the drainage area values used for the power law relationships are calculated as 0.5\*(river\$AG\$A + river\$AG\$AReach). If level = "RN", river\$RN\$A is used.

Width values in  $x$  are assumed to be measured at the water surface. If a single width value is provided, widths are calculated at all nodes from a power-law relationship on drainage area with exponent expWidth and such that width at the measured node is equal to the provided value. If multiple values of width are provided, the function fits a width-drainage area power law on the provided values. In this case, expWidth is not used and the output (fitted) width values at the measured nodes are generally different than the observed ones.

Depending on the type of depth and discharge data in x, the function behaves in eight different ways:

- 1. If one depth value and zero discharge values are provided, the Gauchler-Strickler uniform flow relationship (hereafter GS) is applied to find discharge at the node where depth was measured. Discharge values are then attributed to all nodes based on a power-law relationship vs. drainage area (hereafter PL) with exponent expQ. Finally, depth values at all nodes are derived from GS.
- 2. If one discharge value and zero depth values are provided, discharge values are attributed to all nodes based on a PL with exponent expQ, and such that the value at the measurement node be equal to the observed one. Depth values at all nodes are then derived from GS.
- 3. If one discharge and one depth value are provided (not necessarily referred to the same node), discharge values are first attributed as in case 2. If leopold = TRUE, depth values are derived from a PL with exponent expDepth; conversely, GS is applied.
- 4. If multiple values of discharge and zero values of depth are provided, discharge values are attributed from a power-law fit on measured values vs. drainage area (heareafter PLF). Depth values are then obtained from GS.
- 5. If multiple values of depth and zero values of discharge are provided, depth values are obtained by PLF. Discharge values are then calculated from GS.
- 6. If multiple values of discharge and one value of depth are provided, discharge values are first computed as in case 4. Depth values are then obtained by either PF with exponent expDepth (if leopold = TRUE), or alternatively via GS.
- <span id="page-9-0"></span>7. If multiple values of depth and one value of discharge are provided, depth values are first computed as in case 5. Discharge values are then obtained as in case 2 (if leopold = TRUE), or alternatively computed from GS.
- 8. If multiple values of both discharge and depth are provided, discharge values are computed as in case 4, and depth values are computed as in case 5.

Cross-sections are assumed as vertically symmetric. If crossSection = "natural", the relationship between width and depth at a cross-section is expressed by width  $\sim$  depth $\gamma$ 0.65, as suggested by Leopold and Maddock (1953) (where width  $\sim$  discharge $\sim$ 0.26 and depth  $\sim$  discharge $\sim$ 0.4). Assuming crossSection =  $\theta$  is equivalent to "rectangular" (width does not depend on depth), while crossSection = 1 corresponds to an isosceles triangular cross-section.

#### Value

A river object. The following elements are added to the list indicated by level:

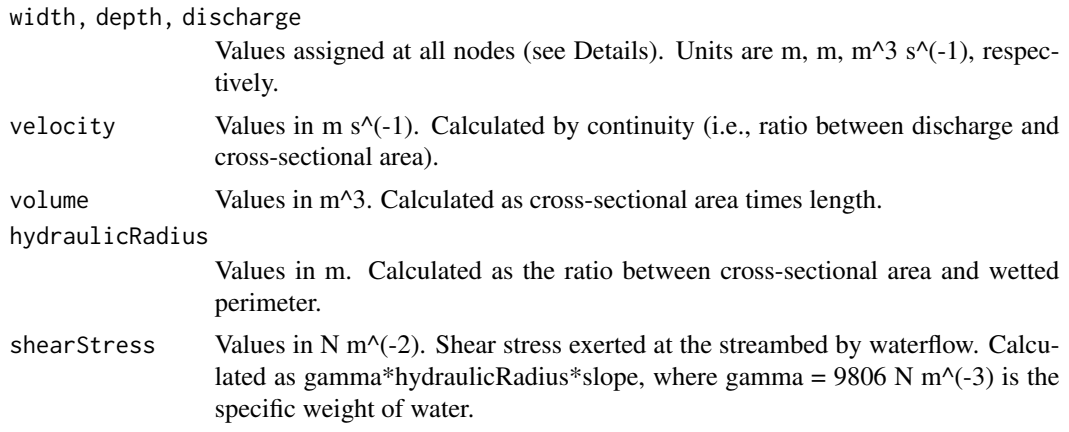

#### See Also

[aggregate\\_river](#page-1-1), [locate\\_site](#page-10-1), [rivergeometry\\_OCN](#page-0-0).

```
fp <- system.file("extdata/wigger.tif", package="rivnet")
river <- extract_river(outlet=c(637478,237413),
                      DEM=fp)
river <- aggregate_river(river)
data <- c(12.8, 6.7, 3.3, 1.1, 9.5, 0.8)
type <- c("w", "w", "w", "w", "Q", "d")
node <- c( 46, 109, 181, 145, 46, 46) # assume these have been found via locate_site
x <- data.frame(data=data, type=type, node=node)
river1 <- hydro_river(x, river) # case 3
```
#### <span id="page-10-0"></span>locate\_site 11

```
river2 <- hydro_river(x, river, leopold = FALSE) # case 3 (depth calculated via GS)
plot(0.5*(river1$AG$A + river1$AG$AReach), river1$AG$depth) # Power law with exponent 0.4
plot(0.5*(river2$AG$A + river2$AG$AReach),
river2$AG$depth) # Higher depths in reaches with small slope
river3 <- hydro_river(x, river, leopold = FALSE, minSlope = 0.002)
plot(0.5*(river1$AG$A + river1$AG$AReach), river1$AG$depth) # Variability is reduced
river <- hydro_river(x[-5, ], river) # case 1
river <- hydro_river(x[-6, ], river) # case 2
```
<span id="page-10-1"></span>locate\_site *Locate site in a river*

#### Description

Finds location of a site (with coordinates  $X$ ,  $Y$ ) within a river object.

#### Usage

```
locate_site(X, Y=NULL, river, euclidean = TRUE, showPlot = FALSE,
  xlim = NULL, ylim = NULL)
```
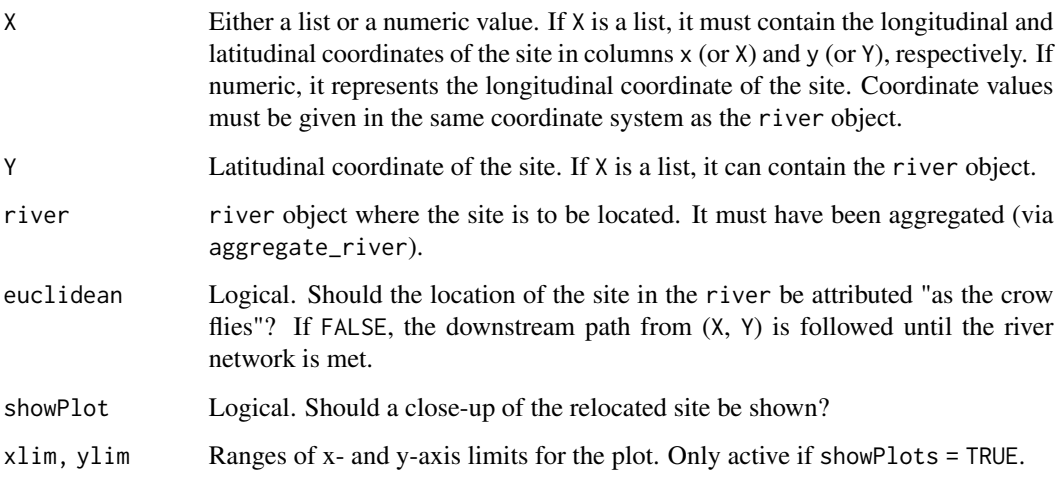

#### <span id="page-11-0"></span>Details

This function identifies the node in the river network (at the RN and AG levels) that is closest to an arbitrary site of coordinates X, Y. Only a single site can be processed per function call.

Desired coordinates X, Y can be found in an interactive way by clicking on the river map and using function locator.

Nodes at the RN level thus found can be defined as new breakpoints for reaches (see aggregate\_OCN and argument breakpoints).

#### Value

A list with objects:

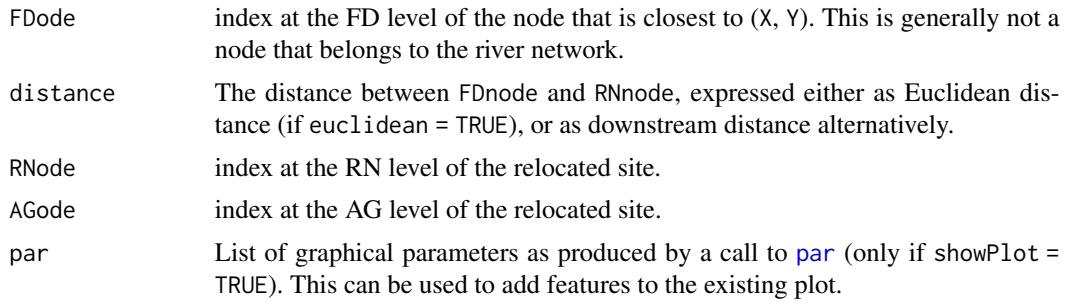

#### See Also

[aggregate\\_OCN](#page-0-0), [locator](#page-0-0)

#### Examples

```
fp <- system.file("extdata/wigger.tif", package = "rivnet")
r \leq -\text{extract\_river}(\text{outlet} = c(637478, 237413)),DEM = fpr <- aggregate_river(r)
X \le -641329; Y \le -227414out1 <- locate_site(X, Y, r, showPlot = TRUE) # as the crow flies
out2 <- locate_site(X, Y, r, showPlot = TRUE, euclidean = FALSE) # follow downstream path
```
# par(out2\$par) # reset graphical parameters before adding new features to the current plot

```
# define X, Y by clicking on the map
if (interactive()) {
fp <- system.file("extdata/wigger.tif", package = "rivnet")
r <- extract_river(outlet = c(637478, 237413),
                DEM = fpr <- aggregate_river(r)
plot(r)
```
#### <span id="page-12-0"></span>paths\_river 13

```
point \leq locator(1) # click on the map to define point
locate_site(point$X, point$Y, r)
# alternative: specify X as a list and pass river as second argument
locate_site(point, r)
}
```
<span id="page-12-1"></span>paths\_river *Find paths in a river*

#### Description

Find paths in a river

#### Usage

paths\_river(river, ...)

#### Arguments

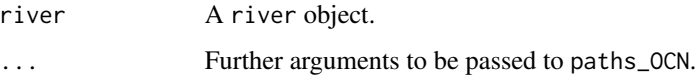

#### Details

This is an alias to [paths\\_OCN](#page-0-0).

#### Value

A river object. See paths\_OCN for description of its structure.

```
fp <- system.file("extdata/wigger.tif", package="rivnet")
r <- extract_river(outlet=c(637478,237413),
DEM=fp)
r <- aggregate_river(r)
r <- paths_river(r)
```
#### <span id="page-13-0"></span>Description

Calculate mean water velocities along paths in a river object.

#### Usage

```
path_velocities_river(river, level = c("RN", "AG"),
 displayUpdates = FALSE)
```
#### Arguments

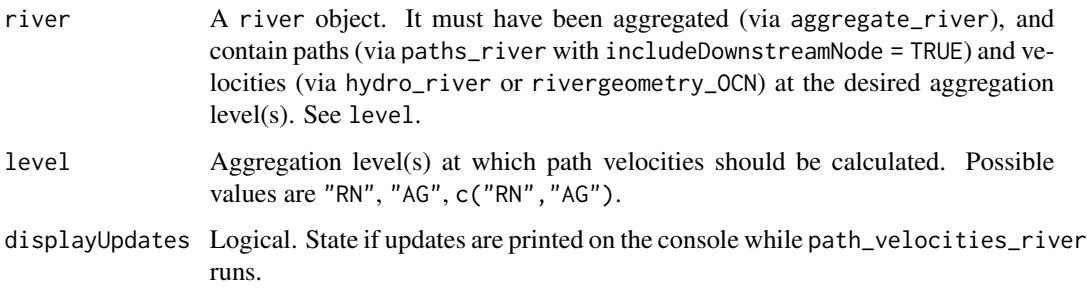

#### Details

Velocities are calculated by dividing the total distance (length of the downstream path joining two nodes) by the total time (sum of times taken to cover all nodes in between the origin and destination nodes; such times are calculated as length/velocity).

Note that paths may or may not include the downstream node; this is controlled by option includeDownstreamNode in paths\_river. Path velocities are calculated accordingly. In both cases, diagonal entries of pathVelocity are set equal to the respective node velocity. See example.

#### Value

A river object. The following element is added to the list indicated by level:

pathVelocities It is a spam object. pathVelocities[i, j] is the mean water velocity along the downstream path from nodes i to j, and is null if the two nodes are not connected by such a path.

#### See Also

[paths\\_river](#page-12-1), [hydro\\_river](#page-7-1), [rivergeometry\\_OCN](#page-0-0).

#### <span id="page-14-0"></span>plot the state of the state of the state of the state of the state of the state of the state of the state of the state of the state of the state of the state of the state of the state of the state of the state of the state

#### Examples

```
fp <- system.file("extdata/wigger.tif", package="rivnet")
river <- extract_river(outlet=c(637478,237413),
                       DEM=fp)
river <- aggregate_river(river)
river <- paths_river(river, includePaths = TRUE)
river <- OCNet::rivergeometry_OCN(river) # simplified alternative to hydro_river
                                  # to attribute velocities at all RN and AG nodes
river <- path_velocities_river(river, level = "AG") # downstream nodes are not included in paths
river$AG$pathVelocities[176, 176]
river$AG$pathVelocities[176, 174]
# node 174 is immediately downstream of 176; if downstream nodes are not included
# in paths, the two velocities are equal
river2 <- paths_river(river, includePaths = TRUE, includeDownstreamNode = TRUE)
river2 <- path_velocities_river(river2, level = "AG") # now downstream nodes are included in paths
river2$AG$pathVelocities[176, 176]
river2$AG$pathVelocities[176, 174]
```
plot *Plot a river*

#### Description

Plots a river object

#### Usage

```
## S4 method for signature 'river,numeric'
plot(x, y, type, ...)
## S4 method for signature 'numeric,river'
plot(x, y, type, ...)## S4 method for signature 'river,missing'
plot(x, type, ...)
```
- x A river object (or a numeric vector if y is a river).
- y A numeric vector to be displayed (or a river if x is a numeric vector). It is equivalent to theme in draw\_subcatchments\_OCN and draw\_thematic\_OCN. If y is specified, the river must have been aggregated. See details.

<span id="page-15-0"></span>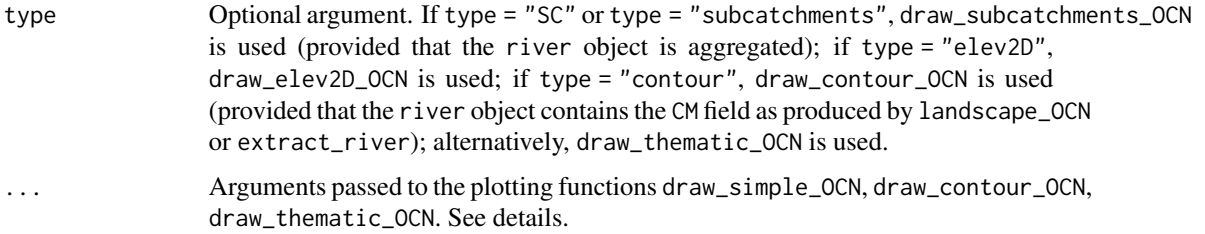

#### Details

This is an interface to the plotting functions draw\_simple\_OCN, draw\_elev2D\_OCN, draw\_contour\_OCN, draw\_subcatchments\_OCN, draw\_thematic\_OCN. If the river object does not have an elevation field (i.e., it has been generated by create\_OCN or create\_general\_contour\_OCN, but landscape\_OCN has not been run), the plotting function used is draw\_simple\_OCN. If the elevation field is present, but the river has not been aggregated (via aggregate\_OCN or aggregate\_river), the default plotting function used is draw\_contour\_OCN. If the river has been aggregated, draw\_subcatchments\_OCN or draw\_thematic\_OCN are used depending on type. Elevation maps can be produced with type = "elev2D", regardless of whether the river has been aggregated.

*Adding scale bar and north arrow.* Scale bar and north arrow can be added via terra's functions [sbar](#page-0-0) and [north](#page-0-0), respectively. However, note that arguments d and xy must be specified by the user (because no rast object is plotted). See example.

#### See Also

[draw\\_simple\\_OCN](#page-0-0), [draw\\_elev2D\\_OCN](#page-0-0), [draw\\_contour\\_OCN](#page-0-0), [draw\\_subcatchments\\_OCN](#page-0-0), [draw\\_thematic\\_OCN](#page-0-0)

```
fp <- system.file("extdata/wigger.tif", package="rivnet")
r <- extract_river(outlet=c(637478,237413),
DEM=fp)
plot(r) # equivalent to draw_contour_OCN
r <- aggregate_river(r)
plot(r) # equivalent to draw_thematic_OCN
```

```
plot(r, type = "SC") # equivalent to draw_subcatchments_OCN
plot(r, type = "contour") # equivalent to drawcontour_OCN# equivalent to draw_thematic_OCN with 'theme' specified
plot(r, r$AG$streamOrder, discreteLevels = TRUE)
plot(r$AG$streamOrder, r, discreteLevels = TRUE) # swapping arguments is allowed
# equivalent to draw_subcatchments_OCN with 'theme' specified
plot(r, r$SC$Y, type = "SC", addLegend = FALSE)
plot(r$SC$Y, r, type = "subcatchments", addLegend = FALSE) # swapping arguments is allowed
# plot elevation map
```

```
plot(r, type = "elev2D", drawRiver = TRUE)
```
<span id="page-16-0"></span>points\_colorscale 17

```
# now add scale bar and north arrow
library(terra)
# sbar() # this would throw an error
# north()# this would throw an error
sbar(d=1000, xy=c(min(r$FD$X), min(r$FD$Y)-r$cellsize)) # this works
north(d=1000, xy=c(max(r$FD$X)+r$cellsize, max(r$FD$Y))) # this works
```
points\_colorscale *Draw points with a colorscale*

#### Description

Draw points with values displayed as colors. Two different sets of values can be shown simultaneously: one in the background and one in the contour.

#### Usage

```
points_colorscale(X, Y, values,
                  bg.palette = hcl.colors(1000, "Reds 3", rev=T),
                  col.palette = hcl.colors(1000, "Reds 3",rev=T),
                  bg.range = NULL, col.range = NULL,
                  pch = 21, cex = 2, lwd = 1.5, force.range = TRUE,
                  add.col.legend = FALSE, ...
```
#### Arguments

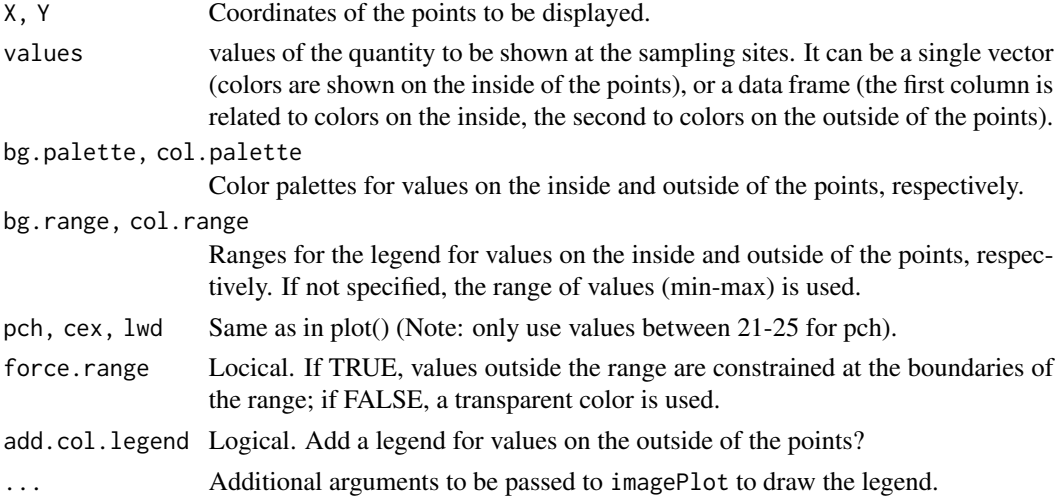

#### Details

A call to points is performed in the background. Therefore, a plot window must be open when this function is called.

No output is produced. This function is used for its side effetcs.

#### Examples

```
fp <- system.file("extdata/wigger.tif", package="rivnet")
river <- extract_river(outlet=c(637478,237413), DEM=fp)
river <- aggregate_river(river)
# some random location of sampling sites, just to test the function
samplingSites <- c(2,15,30,78,97,117,132,106,138,153,156,159,
                    263,176,215,189,11,70,79,87,45,209,26,213)
# we use drainage area as an example variable to be shown
# 1) the function must be called after "plot(river)"
plot(river)
points_colorscale(river$AG$X[samplingSites], river$AG$Y[samplingSites],
                   river$AG$A[samplingSites])
# 2) change color palette
plot(river)
points_colorscale(river$AG$X[samplingSites], river$AG$Y[samplingSites],
                  river$AG$A[samplingSites],
                  bg.palette = hcl.colors(1000, "Inferno"))
# 3) impose a different range
plot(river)
points_colorscale(river$AG$X[samplingSites], river$AG$Y[samplingSites],
                  river$AG$A[samplingSites],
                  bg.range = c(\emptyset, 1e8))
# 4) show values outside the range as transparent
plot(river)
points_colorscale(river$AG$X[samplingSites], river$AG$Y[samplingSites],
                  river$AG$A[samplingSites],
                  bg.range = c(0, 1e8), force.range = FALSE)
# 5) show values both on inside and outside of the points (
# drainage area at the upstream vs. downstream end of the reach)
plot(river)
points_colorscale(river$AG$X[samplingSites], river$AG$Y[samplingSites],
            data.frame(river$AG$A[samplingSites], 1.5*river$AG$A[samplingSites]),
            bg.range = c(0, 1e8), col.range = c(0, 1e8),
            lwd = 4)# increase contour line so it's more visible
# specify same range for both bg.range and col.range
# otherwise they will be shown on different scale
# 6) same as before, but show two different quantities:
# drainage area (inside) vs. elevation (outside)
```
# use different color palettes and add legend for the second color palette

#### <span id="page-18-0"></span>river-class and the state of the state of the state of the state of the state of the state of the state of the state of the state of the state of the state of the state of the state of the state of the state of the state o

```
plot(river)
points_colorscale(river$AG$X[samplingSites], river$AG$Y[samplingSites],
           data.frame(river$AG$A[samplingSites], river$AG$Z[samplingSites]),
           col.palette = terrain.colors(1000),
           lwd = 4, add.col.length = TRUE
```
river-class *river class*

#### Description

A river object contains information on river attributes at different aggregation levels. It can represent a real river network (obtained via [extract\\_river](#page-4-1)) or an optimal channel network (obtained via [create\\_OCN](#page-0-0)).

The content of a river object can be treated as a list, hence its objects and sublists can be accessed with both the \$ and @ operators.

For information on the aggregation levels and on the content of a river object, see [OCNet-package](#page-0-0).

#### Examples

```
fp <- system.file("extdata/wigger.tif", package="rivnet")
r <- extract_river(outlet=c(637478,237413),
DEM=fp)
show(r)
names(r)
# extract or replace parts of a river object
r$dimX
r@dimX
dim <- r[["dimX"]]
r$dimX <- 1
r[["dimX"]]
r[["dimX"]] <- dim
```
river\_to\_AEM *river\_to\_AEM*

#### Description

Construct asymmetric eigenvector maps (AEM) from a river

#### <span id="page-19-0"></span>Usage

river\_to\_AEM(river, ...)

#### Arguments

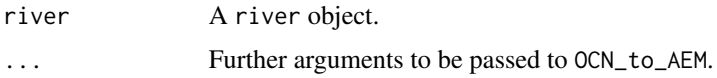

#### Details

This is an alias to [OCN\\_to\\_AEM](#page-0-0).

### Value

A river object.

#### Examples

```
fp <- system.file("extdata/wigger.tif", package="rivnet")
r <- extract_river(outlet=c(637478, 237413),
DEM = fpr <- aggregate_river(r)
out.aem <- river_to_AEM(r)
```
river\_to\_igraph *river\_to\_igraph*

#### Description

Transform a river in an igraph object.

#### Usage

```
river_to_igraph(river, ...)
```
#### Arguments

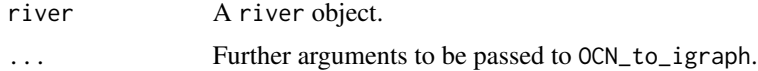

#### Details

This is an alias to [OCN\\_to\\_igraph](#page-0-0).

<span id="page-20-0"></span>river\_to\_SSN 21

#### Value

An igraph object.

#### Examples

```
fp <- system.file("extdata/wigger.tif", package="rivnet")
r <- extract_river(outlet=c(637478,237413),
DEM=fp)
r <- aggregate_river(r)
g \leftarrow river_to_igraph(r, level = "AG")g
```
#### river\_to\_SSN *Transform river into SSN object*

#### Description

Transform a river in a SpatialStreamNetwork object.

#### Usage

river\_to\_SSN(river, ...)

#### Arguments

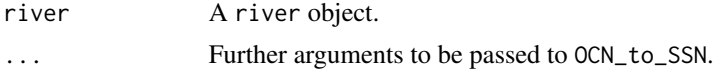

#### Details

This is an alias to [OCN\\_to\\_SSN](#page-0-0).

#### Value

A SpatialStreamNetwork object if importToR is TRUE, otherwise NULL.

```
fp <- system.file("extdata/wigger.tif", package="rivnet")
r <- extract_river(outlet=c(637478,237413),
DEM=fp)
r <- aggregate_river(r)
s <- river_to_SSN(r, level = "AG", obsSites = sample(r$AG$nNodes, 10),
```

```
path = paste(tempdir(),"/river.ssn", sep = ""), importToR = TRUE)
plot(s)
```
# <span id="page-22-0"></span>Index

[[,river,character,missing-method *(*river-class*)*, [19](#page-18-0) [[<-,river,character,missing,ANY-method *(*river-class*)*, [19](#page-18-0) [[<-,river,character,missing-method *(*river-class*)*, [19](#page-18-0) \$,river-method *(*river-class*)*, [19](#page-18-0) \$<-,river-method *(*river-class*)*, [19](#page-18-0)

aggregate\_OCN, *[3](#page-2-0)*, *[12](#page-11-0)* aggregate\_river, [2,](#page-1-0) *[10](#page-9-0)*

covariate\_river, [3](#page-2-0) create\_OCN, *[6](#page-5-0)*, *[19](#page-18-0)*

draw\_contour\_OCN, *[16](#page-15-0)* draw\_elev2D\_OCN, *[16](#page-15-0)* draw\_simple\_OCN, *[16](#page-15-0)* draw\_subcatchments\_OCN, *[16](#page-15-0)* draw\_thematic\_OCN, *[16](#page-15-0)*

extract\_river, [5,](#page-4-0) *[19](#page-18-0)*

get\_elev\_raster, *[6](#page-5-0)*

hydro\_river, [8,](#page-7-0) *[14](#page-13-0)*

landscape\_OCN, *[6](#page-5-0)* locate\_site, *[10](#page-9-0)*, [11](#page-10-0) locator, *[12](#page-11-0)*

names,river-method *(*river-class*)*, [19](#page-18-0) north, *[16](#page-15-0)*

OCN\_to\_AEM, *[20](#page-19-0)* OCN\_to\_igraph, *[20](#page-19-0)* OCN\_to\_SSN, *[21](#page-20-0)* OCNet, *[8](#page-7-0)*

par, *[12](#page-11-0)* path\_velocities\_river, [14](#page-13-0) paths\_OCN, *[13](#page-12-0)* paths\_river, [13,](#page-12-0) *[14](#page-13-0)* plot, [15](#page-14-0) plot,numeric,river-method *(*plot*)*, [15](#page-14-0) plot,river,missing-method *(*plot*)*, [15](#page-14-0) plot,river,numeric-method *(*plot*)*, [15](#page-14-0) points\_colorscale, [17](#page-16-0) project, *[4](#page-3-0)*

rast, *[4](#page-3-0)* river *(*river-class*)*, [19](#page-18-0) river-class, [19](#page-18-0) river\_to\_AEM, [19](#page-18-0) river\_to\_igraph, [20](#page-19-0) river\_to\_SSN, [21](#page-20-0) rivergeometry\_OCN, *[10](#page-9-0)*, *[14](#page-13-0)* rivnet *(*rivnet-package*)*, [2](#page-1-0) rivnet-package, [2](#page-1-0)

sbar, *[16](#page-15-0)* show,river-method *(*river-class*)*, [19](#page-18-0)

taudem\_threshold, *[6](#page-5-0)*